### The Frequency Domain

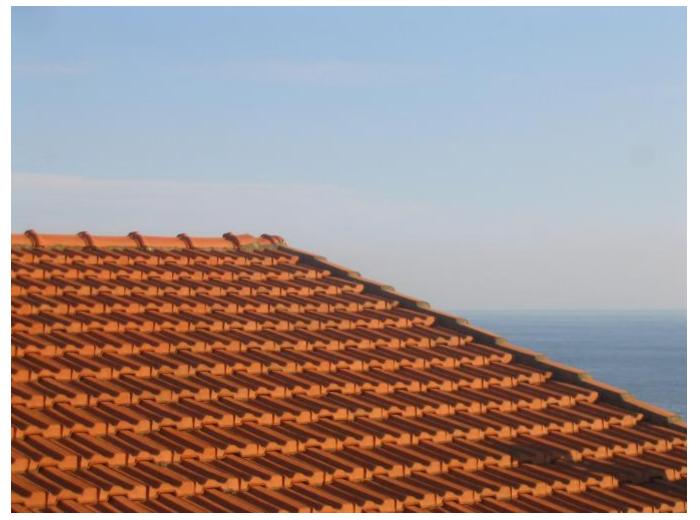

Somewhere in Cinque Terre, May 2005

Many slides borrowed from Steve Seitz

15-463: Computational Photography Alexei Efros, CMU, Fall 2010

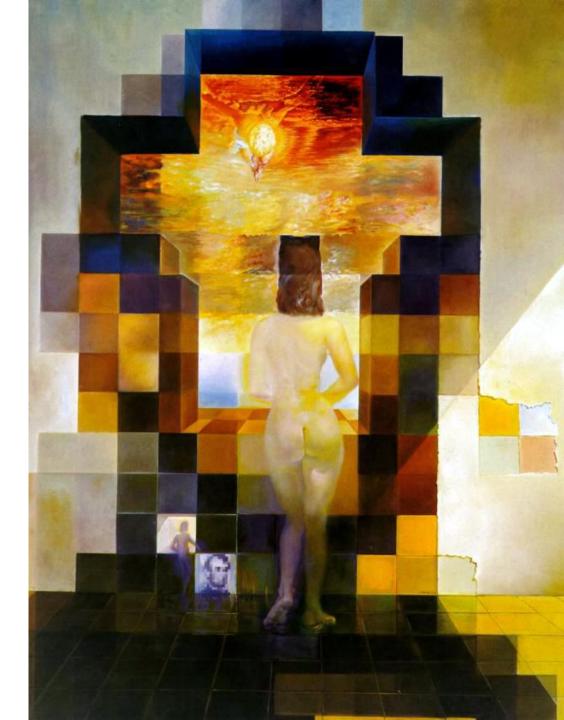

#### Salvador Dali

*"Gala Contemplating the Mediterranean Sea, which at 30 meters becomes the portrait of Abraham Lincoln"*, 1976

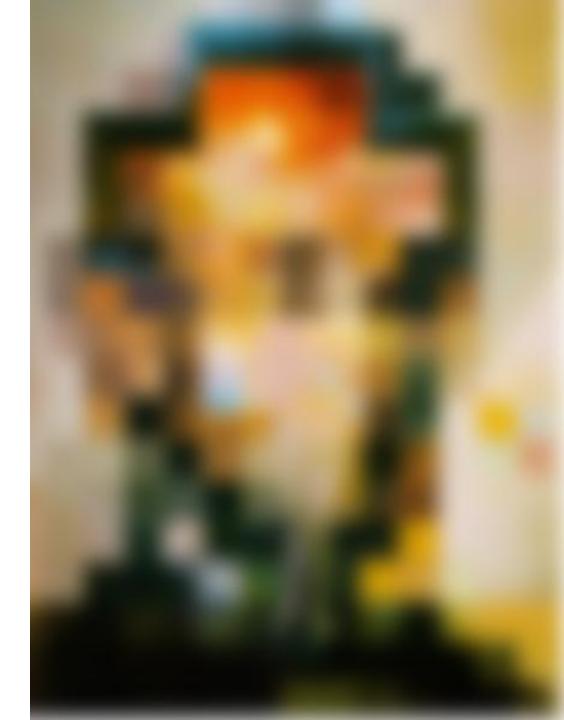

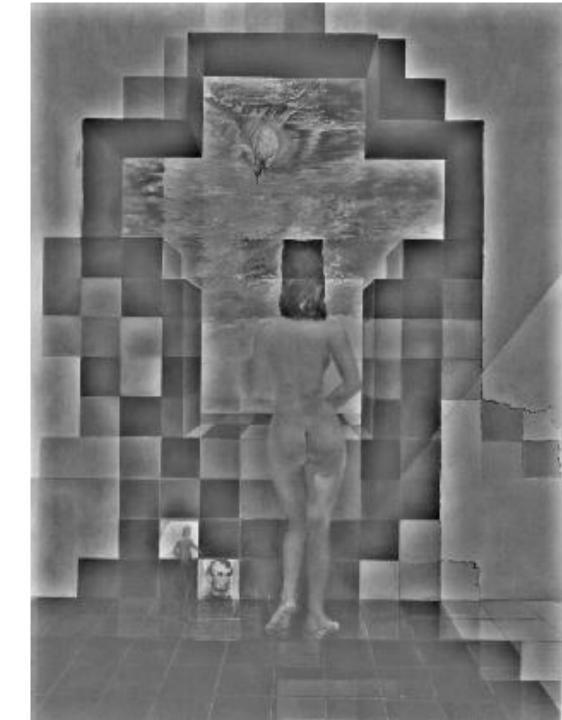

#### A nice set of basis

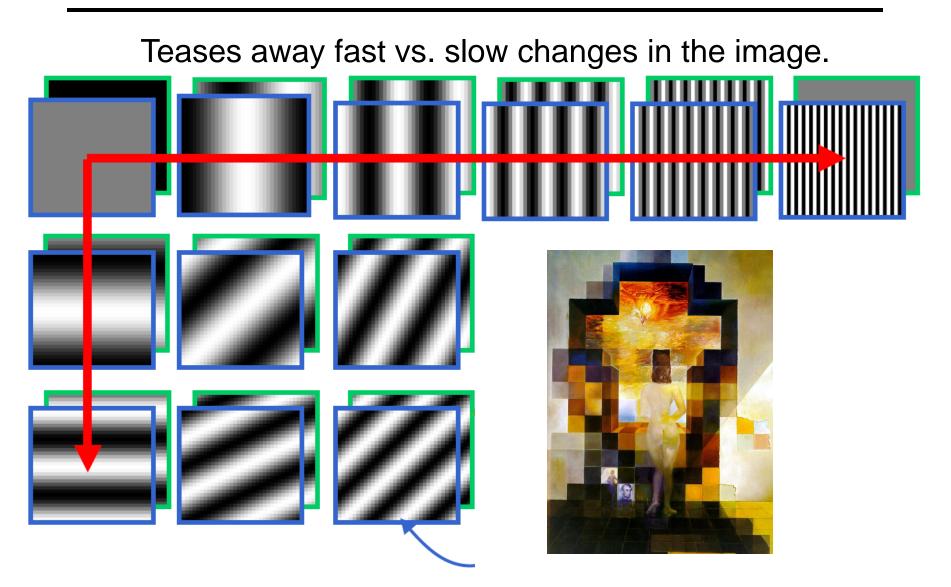

This change of basis has a special name...

# Jean Baptiste Joseph Fourier (1768-1830)

had crazy idea (1807):

**Any** periodic function can be rewritten as a weighted sum of sines and cosines of different frequencies.

#### Don't believe it?

- Neither did Lagrange, Laplace, Poisson and other big wigs
- Not translated into English until 1878!

#### But it's true!

called Fourier Series

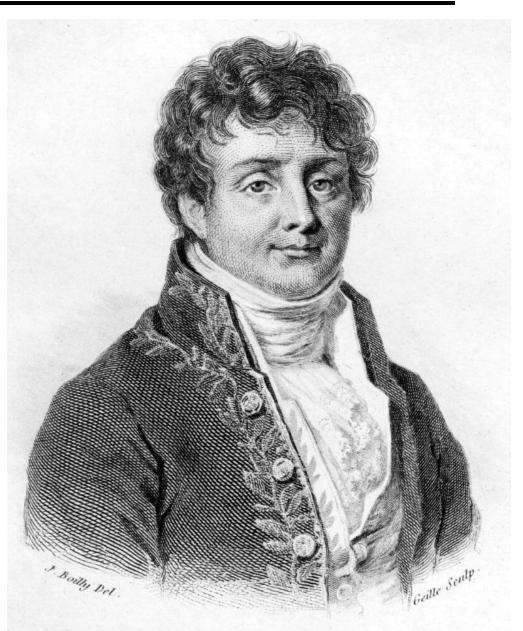

#### A sum of sines

Our building block:

 $A\sin(\omega x + \phi)$ 

Add enough of them to get any signal f(x) you want!

How many degrees of freedom?

What does each control?

Which one encodes the coarse vs. fine structure of the signal?

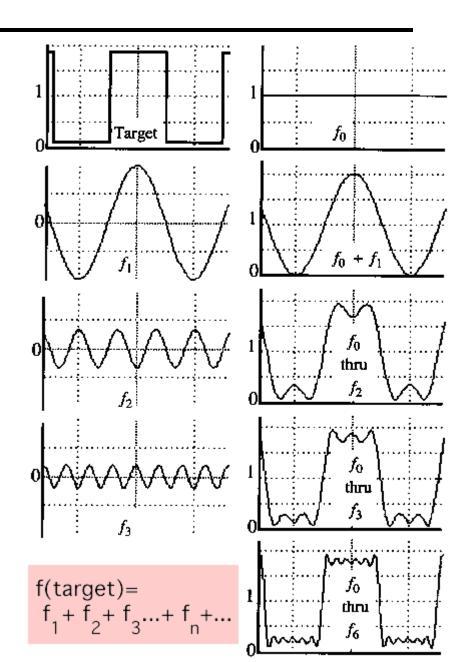

## Fourier Transform

We want to understand the frequency  $\omega$  of our signal. So, let's reparametrize the signal by  $\omega$  instead of *x*:

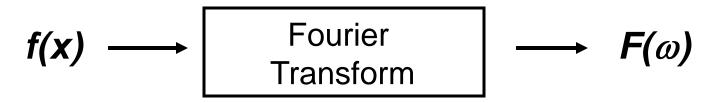

For every  $\omega$  from 0 to inf,  $F(\omega)$  holds the amplitude A and phase  $\phi$  of the corresponding sine  $A \sin(\omega x + \phi)$ 

• How can *F* hold both? Complex number trick!

$$F(\omega) = R(\omega) + iI(\omega)$$
$$A = \pm \sqrt{R(\omega)^2 + I(\omega)^2} \qquad \phi = \tan^{-1} \frac{I(\omega)}{R(\omega)}$$

We can always go back:

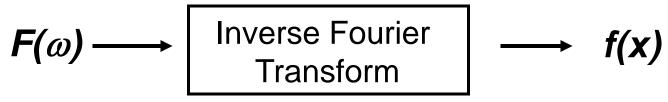

#### **Time and Frequency**

#### example : $g(t) = \sin(2pf t) + (1/3)\sin(2p(3f) t)$

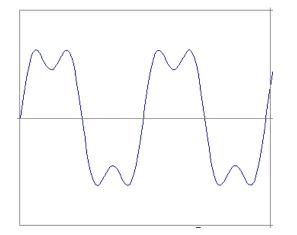

#### **Time and Frequency**

#### example : g(t) = sin(2pf t) + (1/3)sin(2p(3f) t)

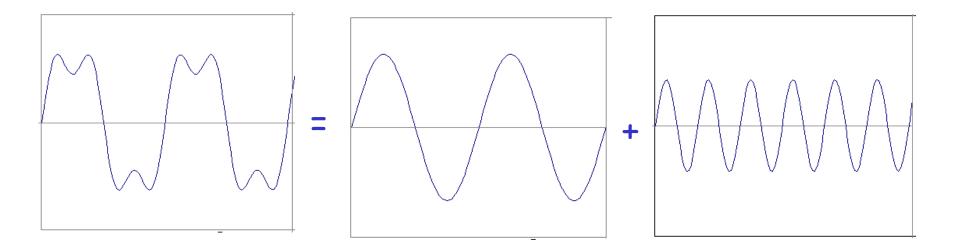

#### example : $g(t) = \sin(2pf t) + (1/3)\sin(2p(3f) t)$

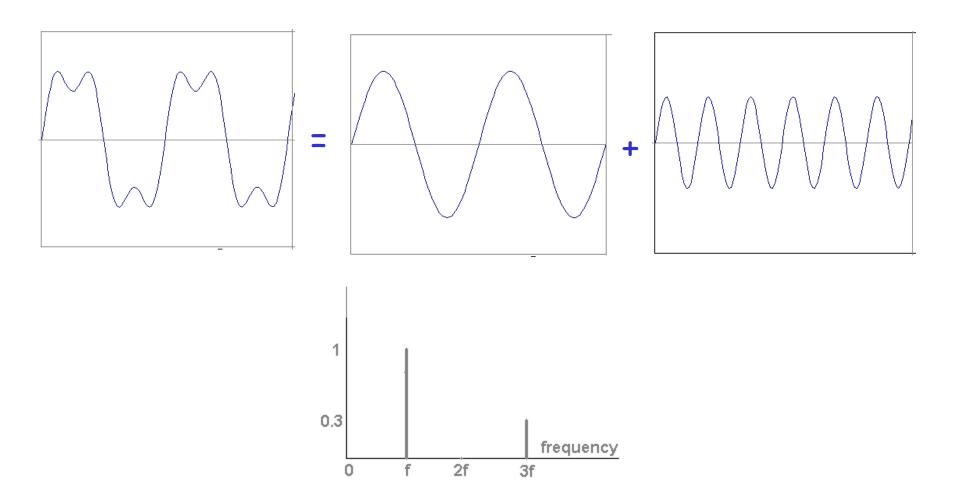

Usually, frequency is more interesting than the phase

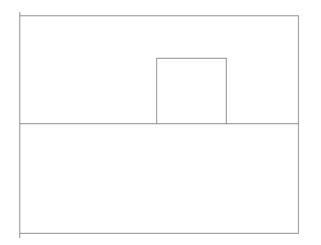

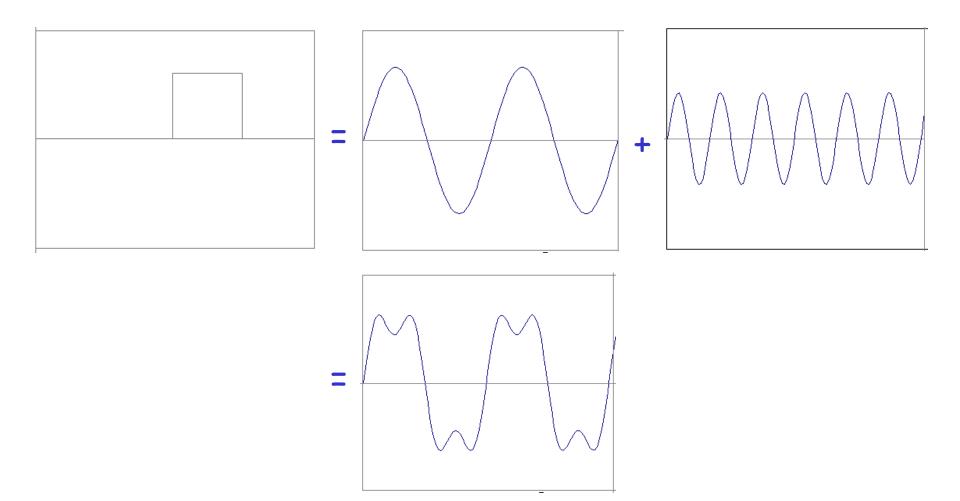

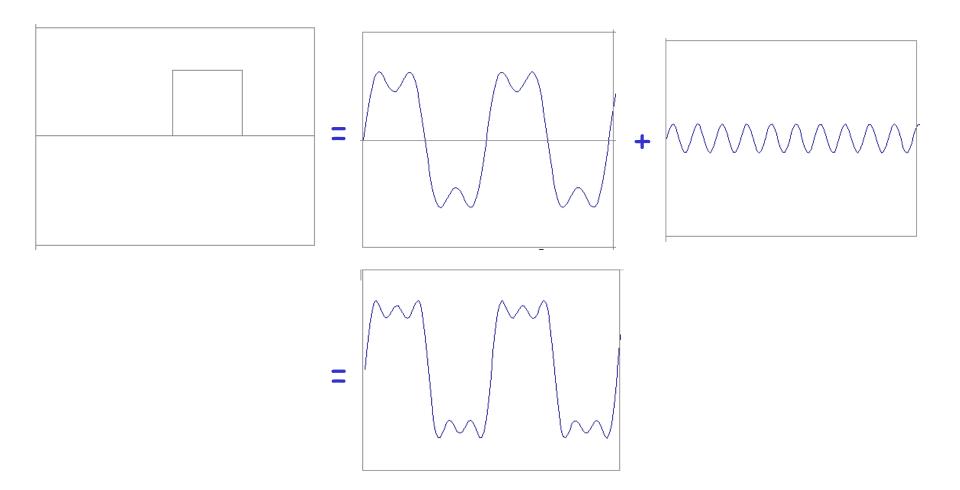

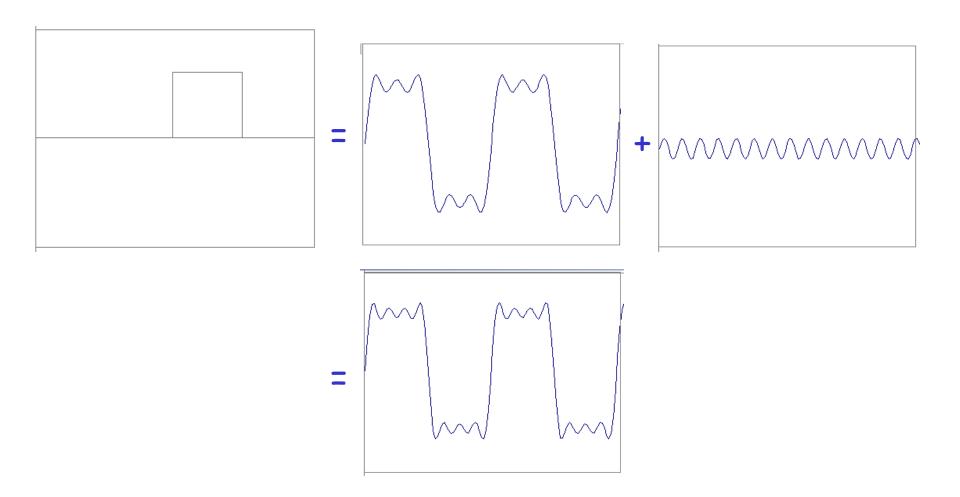

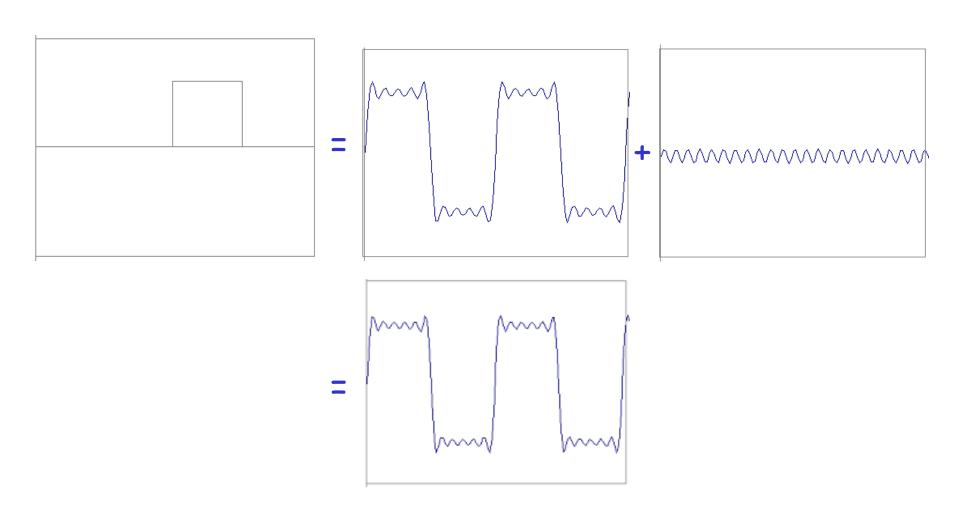

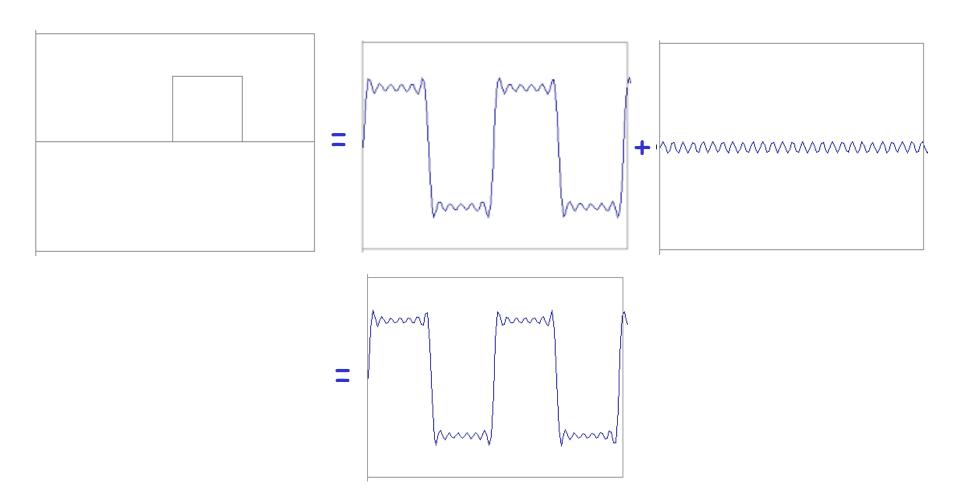

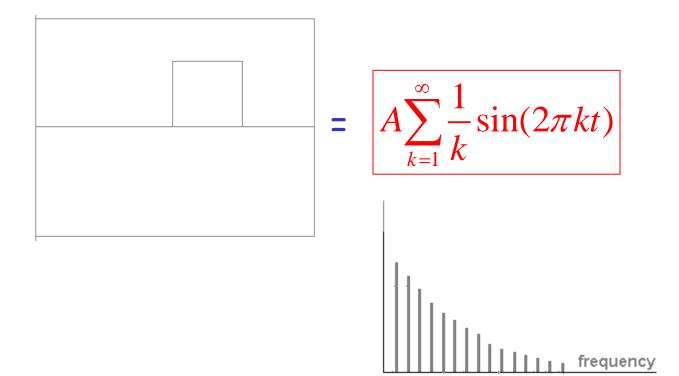

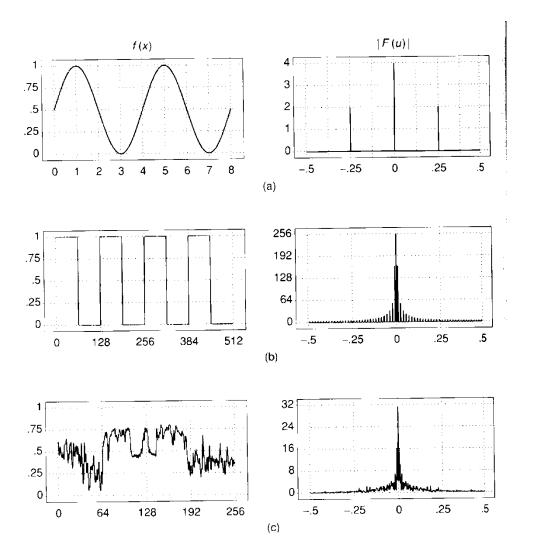

#### Extension to 2D

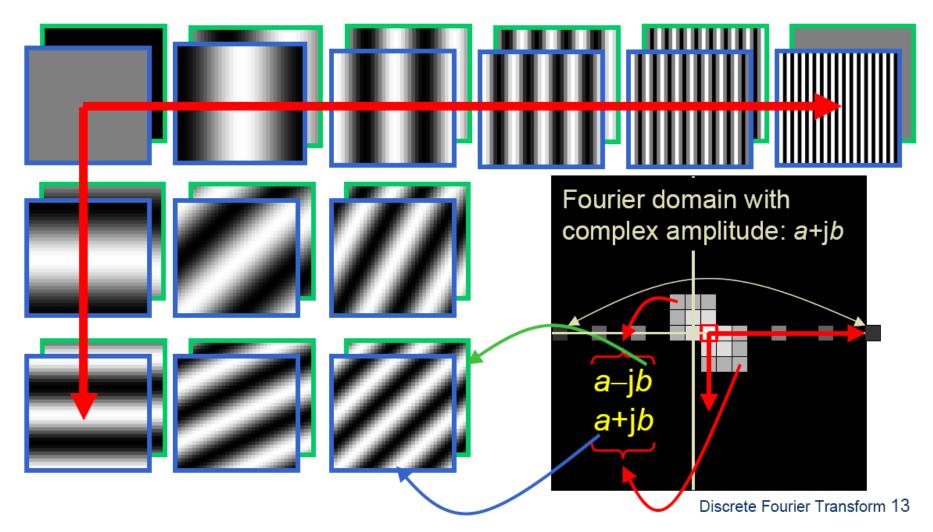

in Matlab, check out: imagesc(log(abs(fftshift(fft2(im)))));

#### Man-made Scene

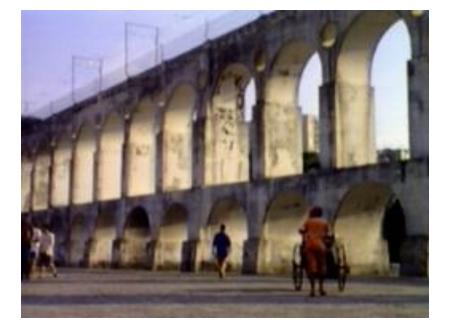

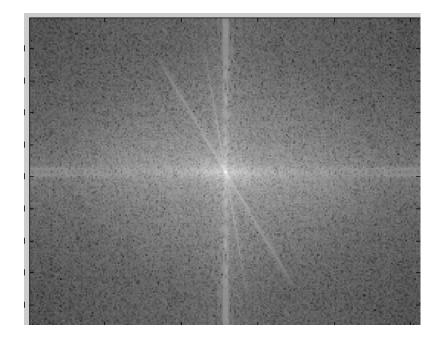

#### Can change spectrum, then reconstruct

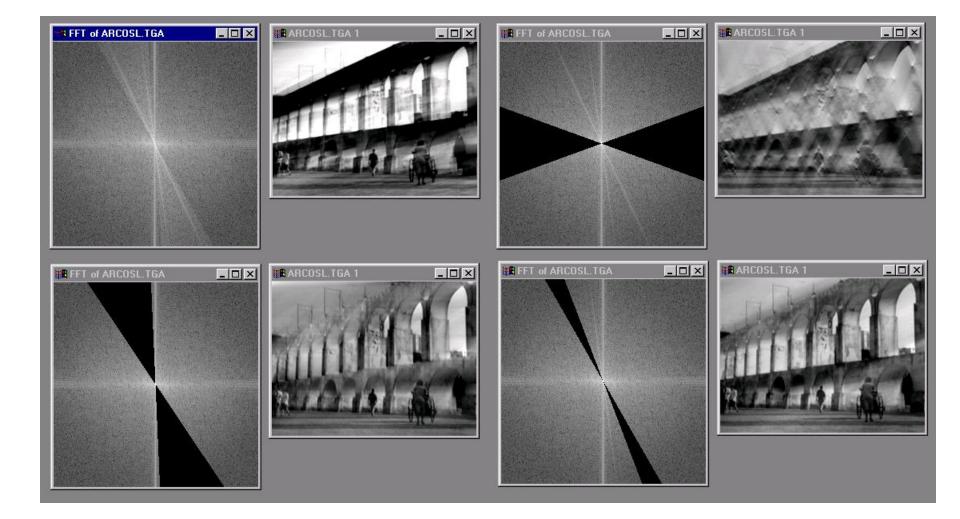

#### Low and High Pass filtering

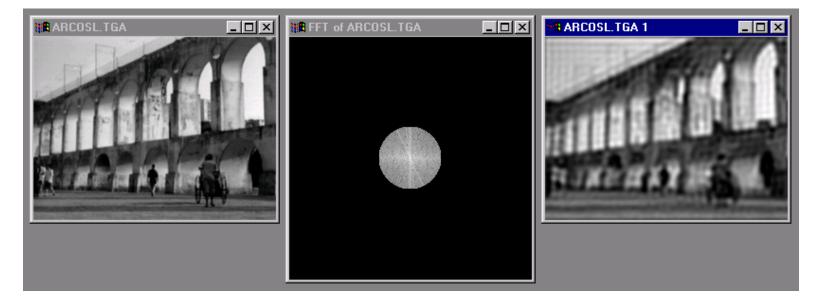

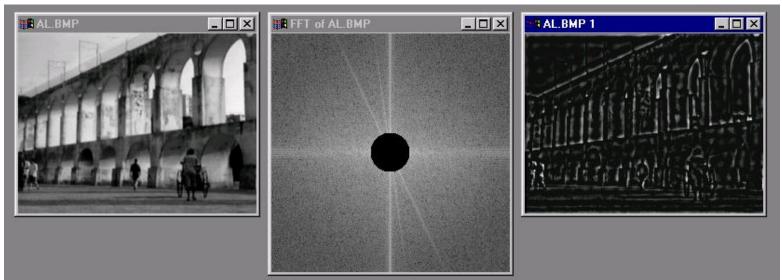

# The Convolution Theorem

The greatest thing since sliced (banana) bread!

• The Fourier transform of the convolution of two functions is the product of their Fourier transforms

$$\mathbf{F}[g * h] = \mathbf{F}[g]\mathbf{F}[h]$$

• The inverse Fourier transform of the product of two Fourier transforms is the convolution of the two inverse Fourier transforms

$$F^{-1}[gh] = F^{-1}[g] * F^{-1}[h]$$

• **Convolution** in spatial domain is equivalent to **multiplication** in frequency domain!

#### 2D convolution theorem example

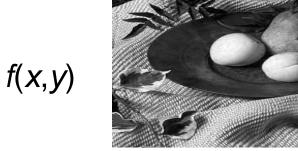

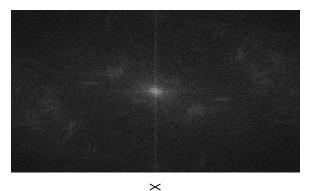

 $|F(s_x, s_y)|$ 

h(x,y)

g(x,y)

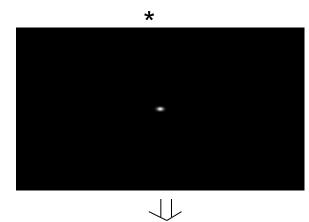

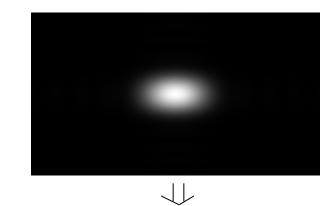

 $|H(s_x, s_y)|$ 

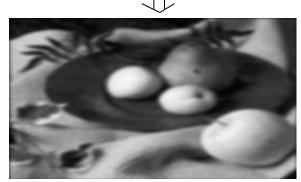

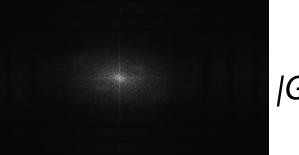

 $|G(s_x, s_y)|$ 

#### Fourier Transform pairs

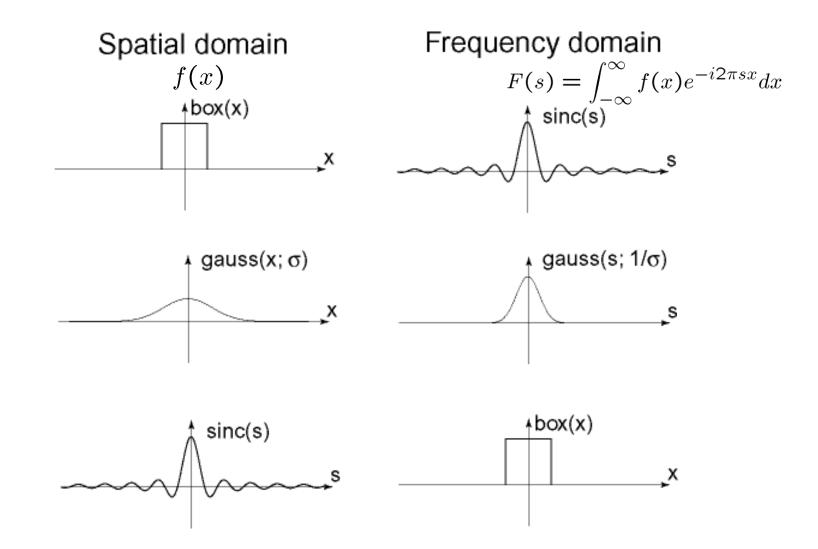

#### Low-pass, Band-pass, High-pass filters

low-pass:

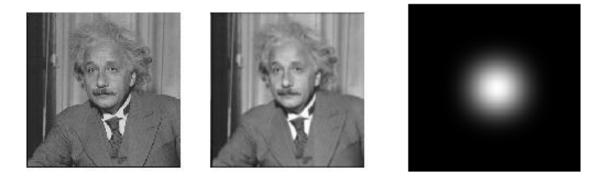

#### High-pass / band-pass:

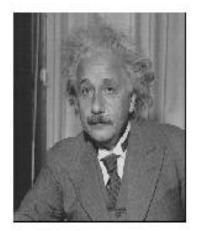

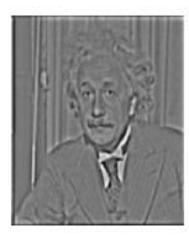

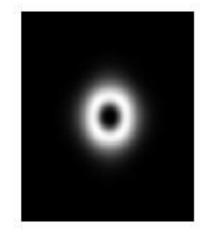

### Edges in images

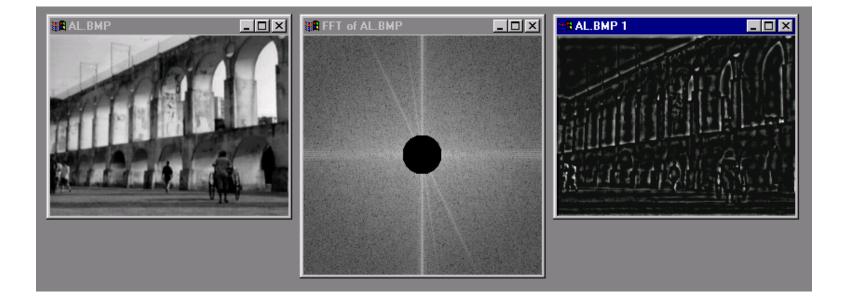

#### What does blurring take away?

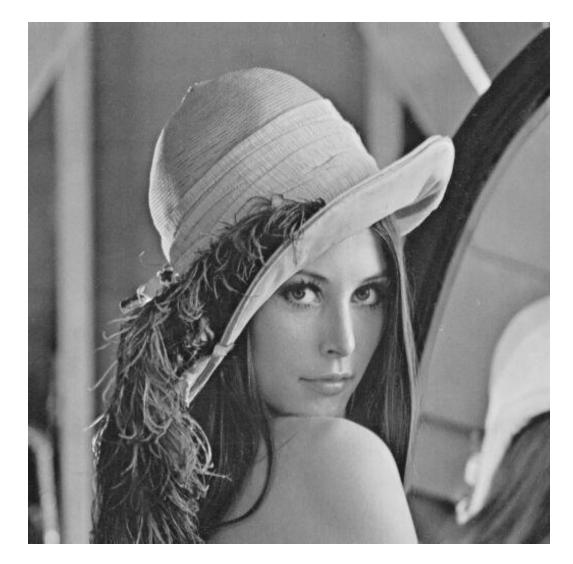

#### original

#### What does blurring take away?

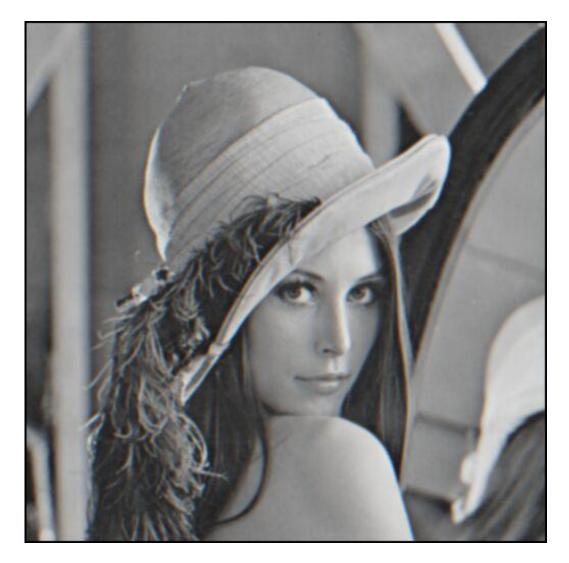

#### smoothed (5x5 Gaussian)

# High-Pass filter

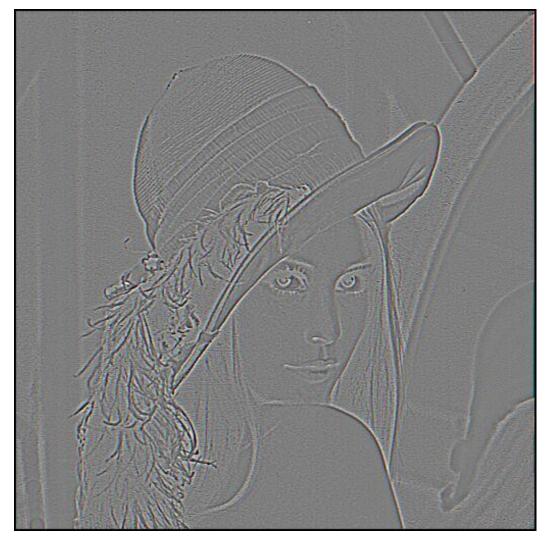

#### smoothed - original

#### **Band-pass filtering**

#### Gaussian Pyramid (low-pass images)

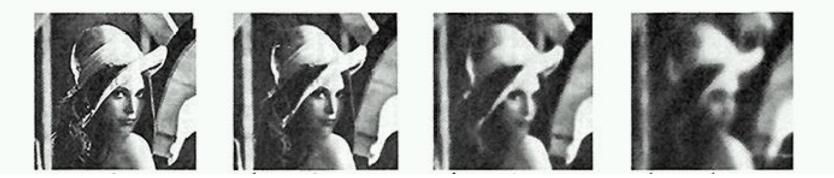

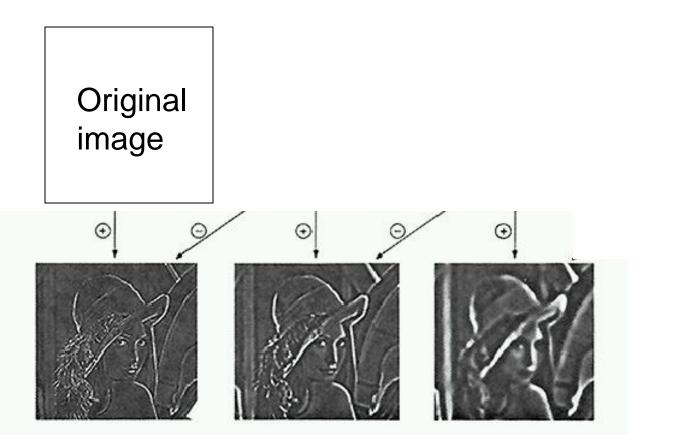

How can we reconstruct (collapse) this pyramid into the original image?

### Why Laplacian?

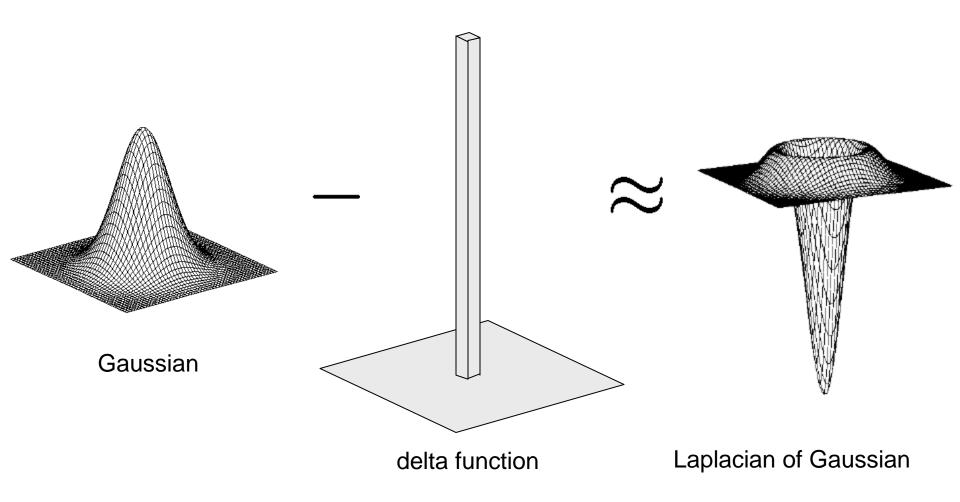

### **Unsharp Masking**

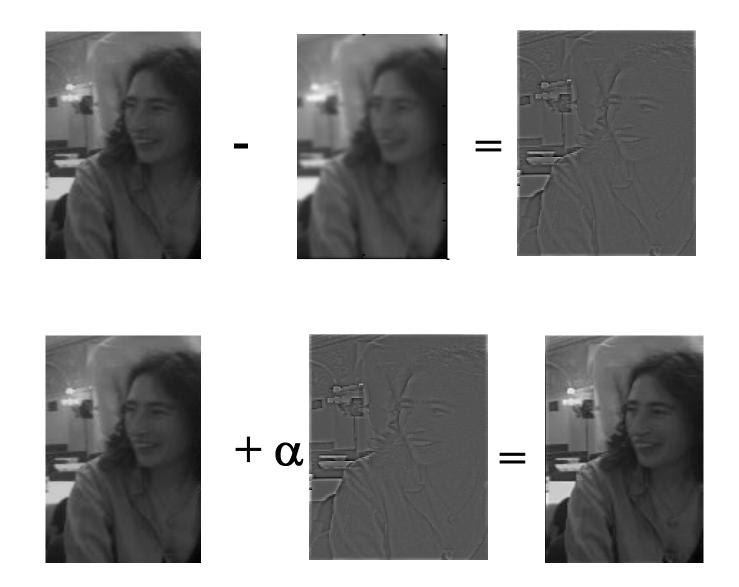

# Image gradient

# The gradient of an image: $\nabla f = \left[\frac{\partial f}{\partial x}, \frac{\partial f}{\partial y}\right]$

The gradient points in the direction of most rapid change in intensity

$$\nabla f = \begin{bmatrix} \frac{\partial f}{\partial x}, 0 \end{bmatrix}$$

$$\nabla f = \begin{bmatrix} 0, \frac{\partial f}{\partial y} \end{bmatrix}$$

$$\nabla f = \begin{bmatrix} 0, \frac{\partial f}{\partial y} \end{bmatrix}$$

The gradient direction is given by:

$$\theta = \tan^{-1} \left( \frac{\partial f}{\partial u} / \frac{\partial f}{\partial x} \right)$$

• how does this relate to the direction of the edge?

The edge strength is given by the gradient magnitude

$$\|\nabla f\| = \sqrt{\left(\frac{\partial f}{\partial x}\right)^2 + \left(\frac{\partial f}{\partial y}\right)^2}$$

# Effects of noise

#### Consider a single row or column of the image

• Plotting intensity as a function of position gives a signal

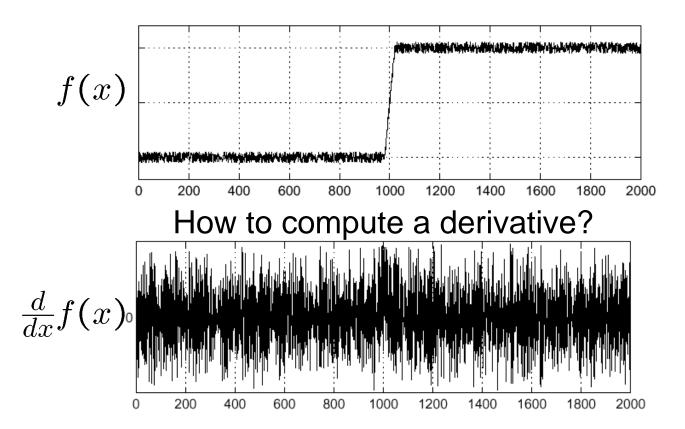

Where is the edge?

#### Solution: smooth first

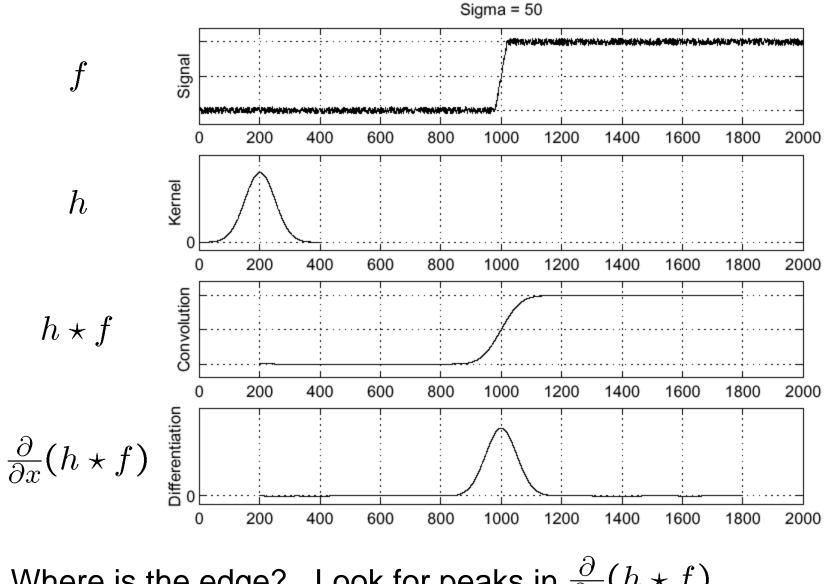

Where is the edge? Look for peaks in  $\frac{\partial}{\partial x}(h \star f)$ 

#### Derivative theorem of convolution

$$\frac{\partial}{\partial x}(h \star f) = (\frac{\partial}{\partial x}h) \star f$$

This saves us one operation:

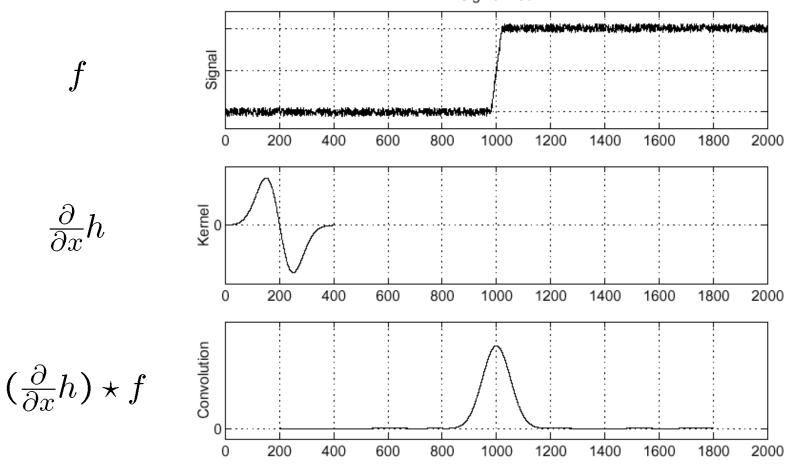

#### Laplacian of Gaussian

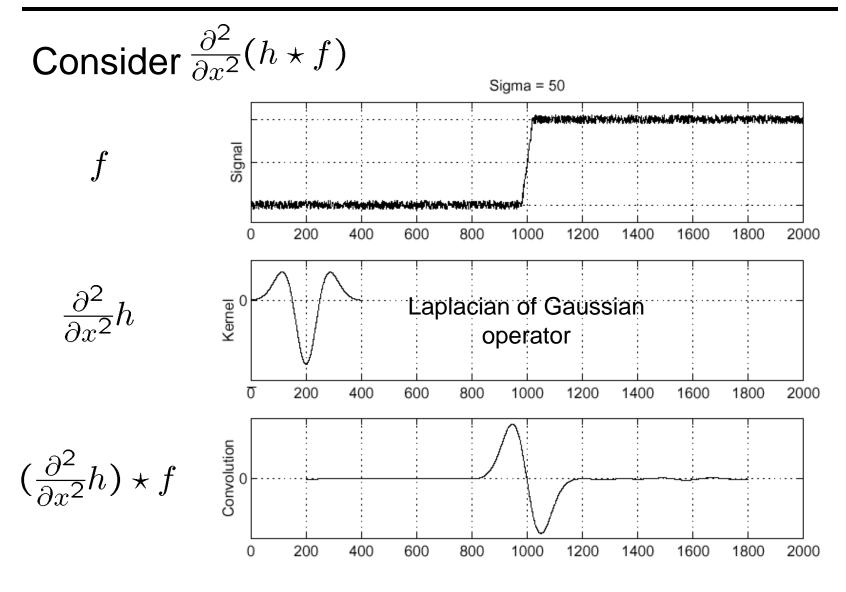

Where is the edge?

Zero-crossings of bottom graph

### 2D edge detection filters

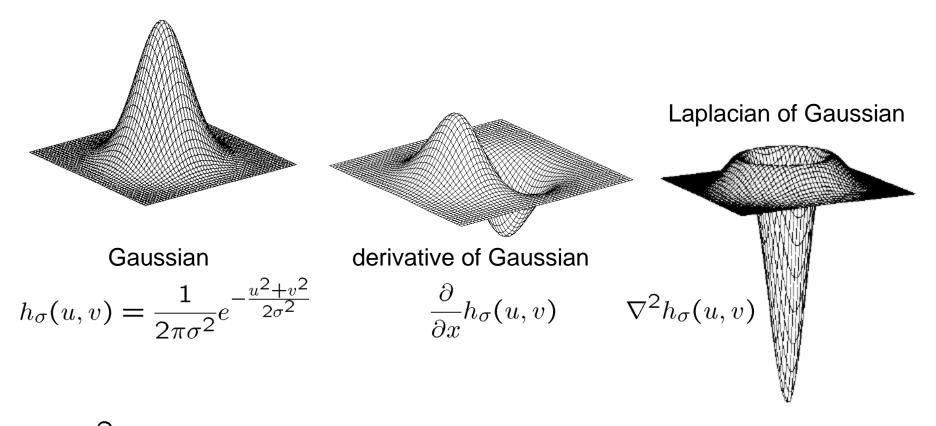

 $\nabla^2$  is the **Laplacian** operator:

$$\nabla^2 f = \frac{\partial^2 f}{\partial x^2} + \frac{\partial^2 f}{\partial y^2}$$

# Try this in MATLAB

```
g = fspecial('gaussian', 15, 2);
imagesc(g); colormap(gray);
surfl(q)
gclown = conv2(clown,g,'same');
imagesc(conv2(clown, [-1 1], 'same'));
imagesc(conv2(gclown, [-1 1], 'same'));
dx = conv2(q, [-1 \ 1], 'same');
imagesc(conv2(clown,dx,'same'));
lq = fspecial('log', 15, 2);
lclown = conv2(clown, lg, 'same');
imagesc(lclown)
imagesc(clown + .2*lclown)
```

#### Campbell-Robson contrast sensitivity curve

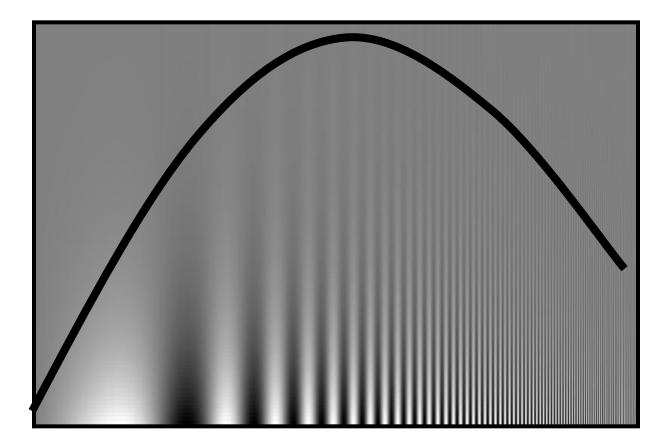

## Depends on Color

R

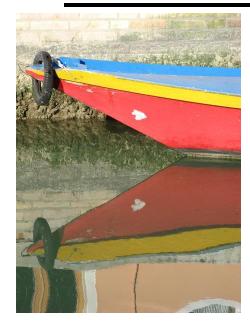

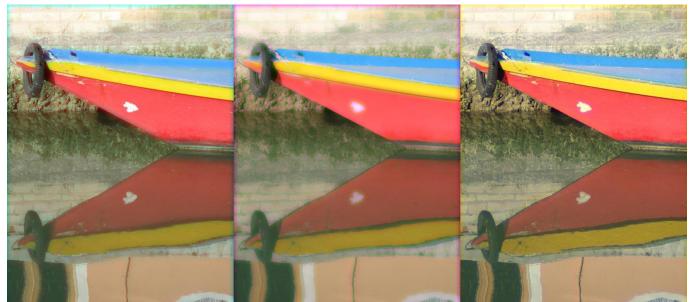

G

В

# Lossy Image Compression (JPEG)

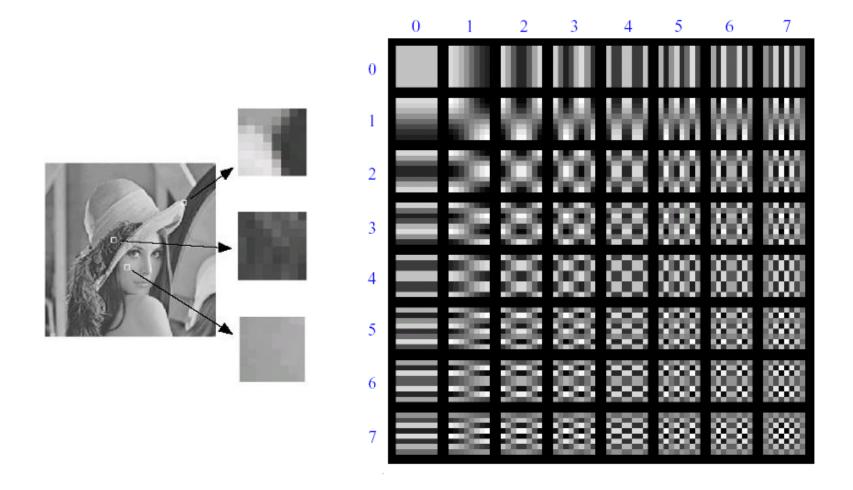

Block-based Discrete Cosine Transform (DCT)

# Using DCT in JPEG

- The first coefficient B(0,0) is the DC component, the average intensity
- The top-left coeffs represent low frequencies, the bottom right – high frequencies

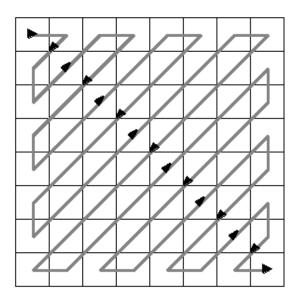

# Image compression using DCT

DCT enables image compression by concentrating most image information in the low frequencies

Loose unimportant image info (high frequencies) by cutting B(u,v) at bottom right The decoder computes the inverse DCT – IDCT

•Quantization Table

3579111315175791113151719791113151719219111315171921231113151719212325131517192123252715171921232527291719212325272931

#### Block size

- small block
  - faster
  - correlation exists between neighboring pixels
- large block
  - better compression in smooth regions
- It's 8x8 in standard JPEG

## JPEG compression comparison

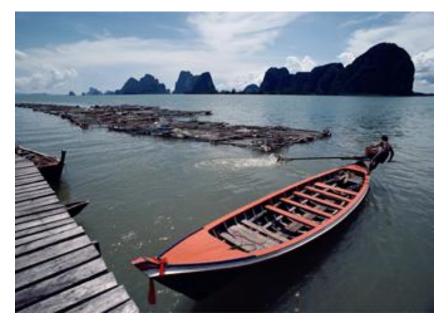

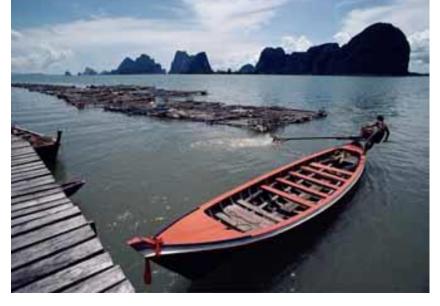

12k

89k

# Morphological Operation

What if your images are binary masks?

Binary image processing is a well-studied field, based on set theory, called Mathematical Morphology

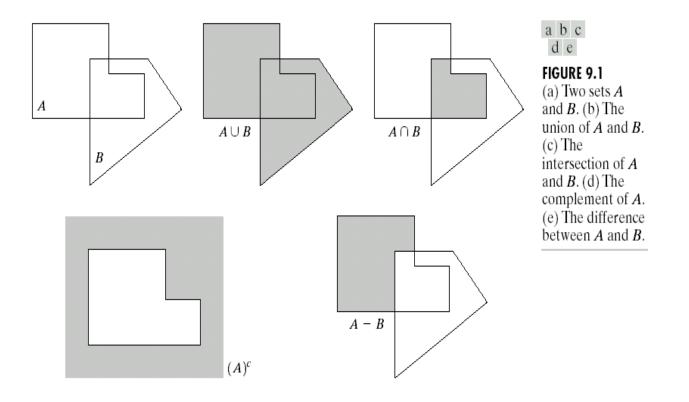

#### TABLE 9.1

The three basic logical operations.

| р | q | $p \text{ AND } q$ (also $p \cdot q$ ) | p  OR  q  (also  p + q) | NOT ( $p$ ) (also $\bar{p}$ ) |
|---|---|----------------------------------------|-------------------------|-------------------------------|
| 0 | 0 | 0                                      | 0                       | 1                             |
| 0 | 1 | 0                                      | 1                       | 1                             |
| 1 | 0 | 0                                      | 1                       | 0                             |
| 1 | 1 | 1                                      | 1                       | 0                             |

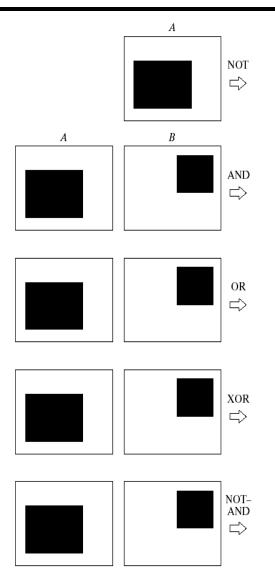

FIGURE 9.3 Some logic operations between binary images. Black represents binary 1s and white binary 0s in this example.

### **Basic Concepts in Set Theory**

A is a set in  $\mathbb{Z}^2$ , a=(a<sub>1</sub>,a<sub>2</sub>) an element of A, a \in A If not, then  $a \notin A$  $\varnothing$ : null (empty) set Typical set specification:  $C = \{w | w = -d, \text{ for } d \in D\}$ A subset of B:  $A \subset B$ Union of A and B:  $C=A \cup B$ Intersection of A and B:  $D=A \cap B$ Disjoint sets:  $A \cap B = \emptyset$ Complement of A:  $A^c = \{w \mid w \notin A\}$ Difference of A and B: A-B={w|w  $\in$  A, w  $\notin$  B}=  $A \cap B^c$ 

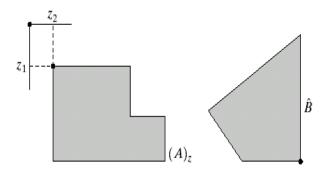

a b
FIGURE 9.2
(a) Translation of *A* by *z*.
(b) Reflection of *B*. The sets *A* and *B* are from Fig. 9.1.

$$\hat{B} = \{ w \mid w = -b, \text{ for } b \in B \}$$
$$(A)_{z} = \{ c \mid c = a + z, \text{ for } a \in A \}$$

# **Dilation and Erosion**

#### Two basic operations:

• A is the image, B is the "structural element", a mask akin to a kernel in convolution

Dilation :  

$$A \oplus B = \{ z \mid (\widehat{B})_z \cap A \neq \phi \}$$

$$A \oplus B = \{ z \mid [(\widehat{B})_z \cap A] \subseteq A \}$$

(all shifts of B that have a non-empty overlap with A)

$$A\Theta B = \{ z \mid (B)_z \subseteq A \}$$
  
Erosion :

(all shifts of B that are fully contained within A)

| 0 | 1 | 0 |
|---|---|---|
| 1 | 1 | 1 |
| 0 | 1 | 0 |

# Dilation

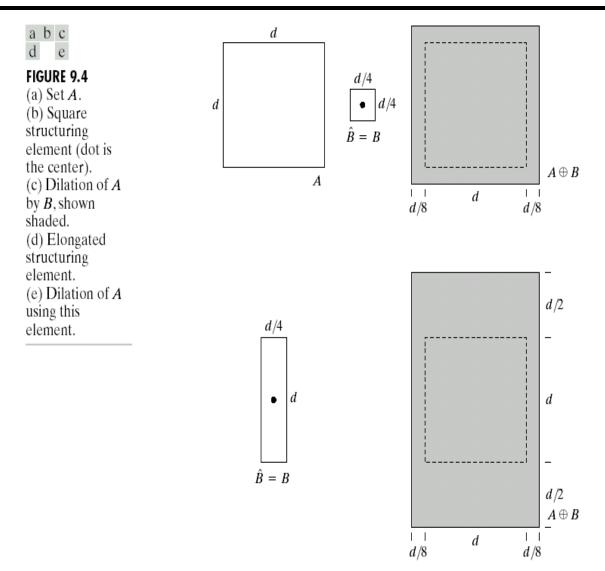

# Dilation

Historically, certain computer programs were written using only two digits rather than four to define the applicable year. Accordingly, the company's software may recognize a date using "00" as 1900 rather than the year 2000.

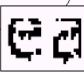

Historically, certain computer programs were written using only two digits rather than four to define the applicable year. Accordingly, the company's software may recognize a date using "00" as 1900 rather than the year 2000.

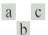

joined.

FIGURE 9.5 (a) Sample text of poor resolution with broken characters (magnified view). (b) Structuring element. (c) Dilation of (a) by (b). Broken segments were

| 0 | 1 | 0 |
|---|---|---|
| 1 | 1 | 1 |
| 0 | 1 | 0 |

### **Erosion**

d

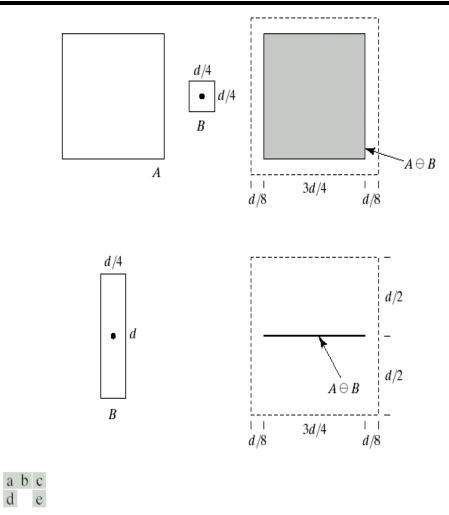

**FIGURE 9.6** (a) Set A. (b) Square structuring element. (c) Erosion of *A* by *B*, shown shaded. (d) Elongated structuring element. (e) Erosion of *A* using this element.

### Erosion

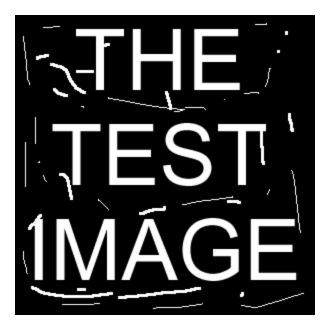

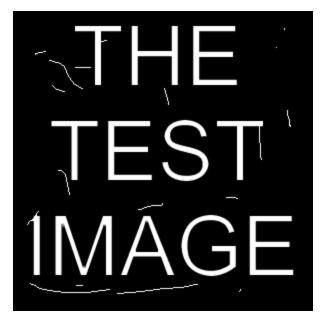

Original image

Eroded image

### Erosion

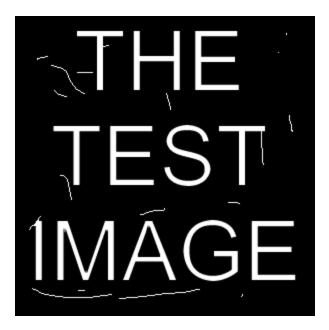

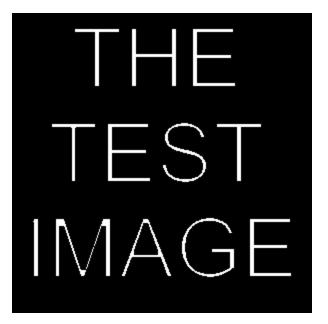

**Eroded once** 

**Eroded twice** 

# **Opening and Closing**

Opening : smoothes the contour of an object, breaks narrow isthmuses, and eliminates thin protrusions  $A \circ B = (A \Theta B) \oplus B$ 

Closing : smooth sections of contours but, as opposed to opning, it generally fuses narrow breaks and long thin gulfs, eliminates small holes, and fills gaps in the contour

$$A \bullet B = (A \oplus B) \Theta B$$

Prove to yourself that they are not the same thing. Play around with bwmorph in Matlab.

# **Opening and Closing**

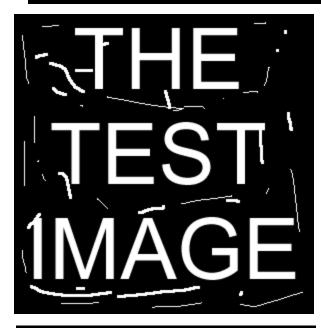

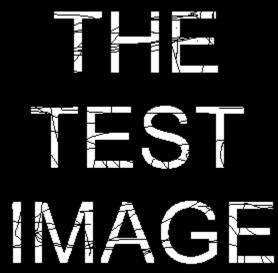

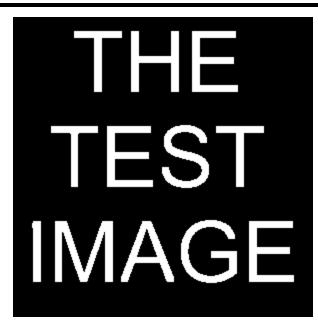

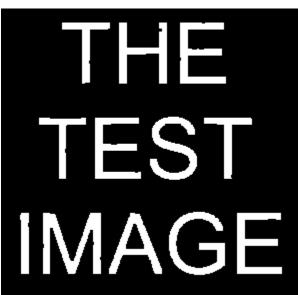

OPENING: The original image eroded twice and dilated twice (opened). Most noise is removed

CLOSING: The original image dilated and then eroded. Most holes are filled.

# **Opening and Closing**

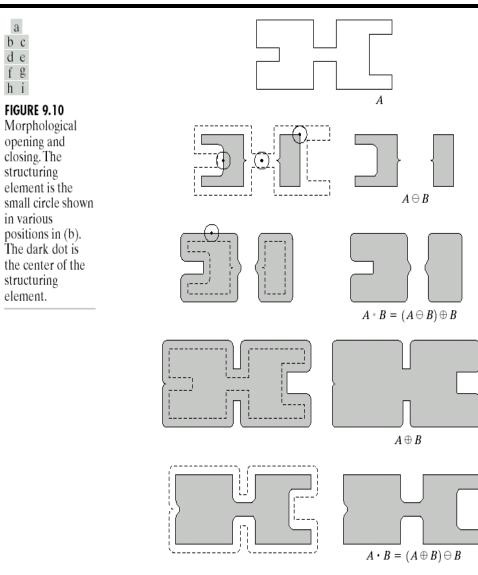

#### **Boundary Extraction**

 $\beta(A) = A - (A\Theta B)$ 

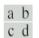

**FIGURE 9.13** (a) Set *A*. (b) Structuring element *B*. (c) *A* eroded by *B*. (d) Boundary, given by the set difference between *A* and its erosion.

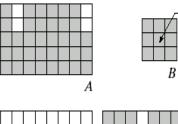

Origin

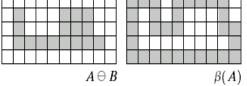

#### **Boundary Extraction**

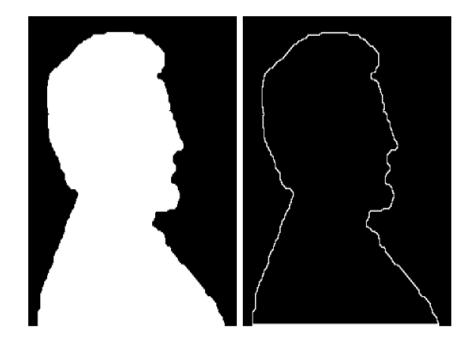

#### a b

#### FIGURE 9.14

(a) A simple binary image, with 1's represented in white. (b) Result of using Eq. (9.5-1) with the structuring element in Fig. 9.13(b).